# **AQ mapping exercise**

- 28 potential contributors (regions), 17 countries
- Data format: Ascii, ESRI, hdf5, netCDF, csv, GRIB
- 

- Different projections: UTM33N, Lamb conf, ETRS89, Belgian Lambert, Lon/Lat, UTM32, Polar Stereo, GKM31, Estonia1997, Gauss-Krueger, JTSK, Sweref99TYM, DutchAmersfoort, WGS84, BritishNatGrid

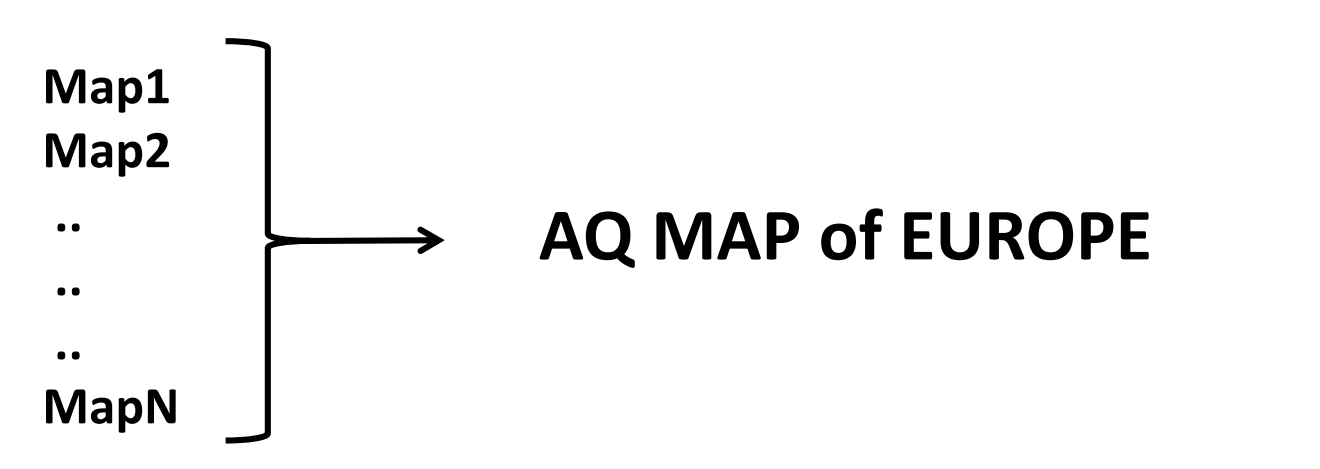

## **HTAP projects**

- Hemispheric Transport of Air Pollutants
- 40 model configurations
- Different grids: resolutions, different projections

lon [0,360], [-180, 180] lat [-90,90], [90,-90] Z [topDown, BottomUp] Z levels [km, pressure, etha]

Intercomparison of model results

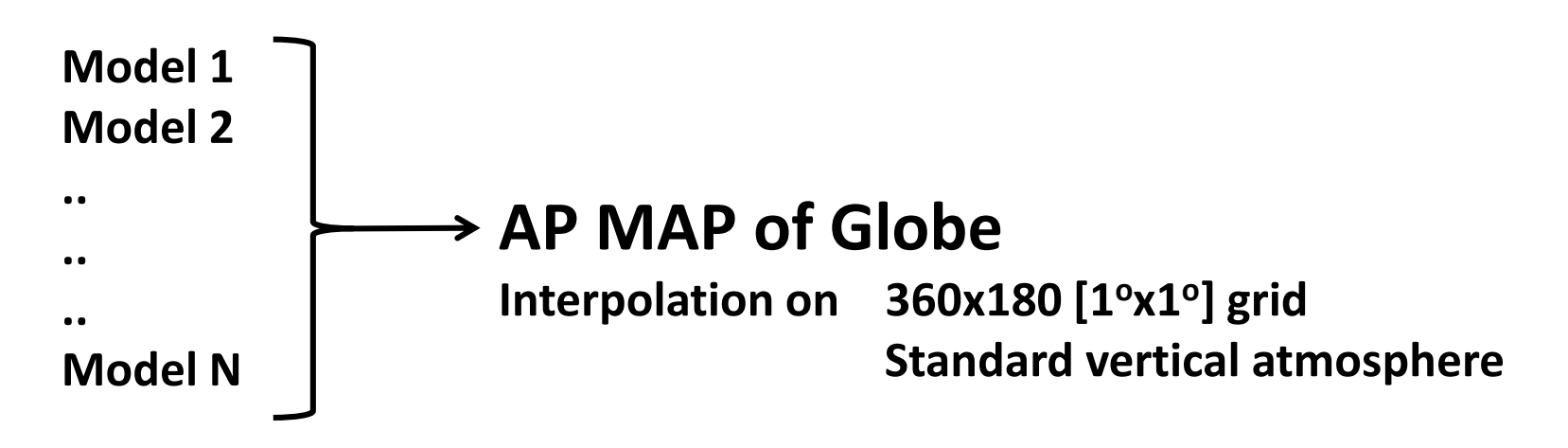

## **How to combine the patches into a Patchwork**

#### **GISS option:**

- All maps need to be converted into ESRI shape files
- Using **GISS** techniques to combine all the shapes

May be the best solution, however:

- Considerable amount of work
- Not all of us are GISS specialists
- Since no central funding, need to keep it simple

#### **Interpolation option**

- All maps need to be converted into **netCDF** format (lon/lat) (using utility programs)
- Cell coordinates, AQ species
- All maps are projected/interpolated on the same grid over Europe (or the domain of interest), using region/country shapefiles

This could be done centrally using techniques similar to the ones used in CiyDelta, EuroDelta, HemiTap, Emission Benchmarking, and making use of DELTA infrastructure.